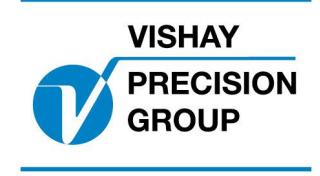

# **PROGRAMBESKRIVNING TAD 3**

**Program: T139A241**

Denna beskrivning gäller för:

Viktindikator **TAD 3** med applikationsprogram **T139A241**

Se även följande beskrivningar

**Viktindikator TAD 3, Teknisk handbok** (www.vishaypg.com/doc?35183) **Viktindikator TAD 3, Bruksanvisning, Snabbinstallation**

Om någon av dessa beskrivningar är motsägande, gäller endast denna.

## **Optionskoder**

Detta program kräver programoptionskod för 07: Option 7

### **Funktion**

Modifieringar/tillägg är gjorda för att kunna välja ett speciellt ascii-protokoll för att kunna kommunicera med ett befintligt styrsystem.

I uppsättningsparameter 'Kommunikation / COM1: Funktion' finns ytterligare ett alternativ 'Special'.

När 'COM1: Funktion' är valt till 'Special' kommunicerar kommunikationsport COM1 med det speciella ascii-protokollet (under förutsättning att optionskod 7 är inmatad).

#### **Protokollbeskrivning**

Protokollet är av typen master-slav. Överordnade systemet (mastern) initierar all kommunikation, genom att sända ett kommando och TAD 3 (slaven) svarar med ett svarsmeddelande. Alla meddelanden (kommandon och svarsmeddelanden) besvaras med ett 'ACK' eller 'NAK' tecken, för att bekräfta att meddelandet mottaget. Om ACK skickas är mottagaren nöjd, men om NAK skickas är mottagaren inte nöjd och meddelndet skickas igen från sändaren till mottagaren. TAD 3 kan göra tre omsändningar, därefter ignoreras påföljande NAK tecken.

Protokollet svarar på fem kommandon från det överordnade systemet, två kommandon för att tarera (nollställa) vågen, ett kommando för att ställa vågen i bruttomod, och två kommandon för att skicka viktsdata (brutto eller nettovikt).

#### **Nollst‰llningskommando 1**

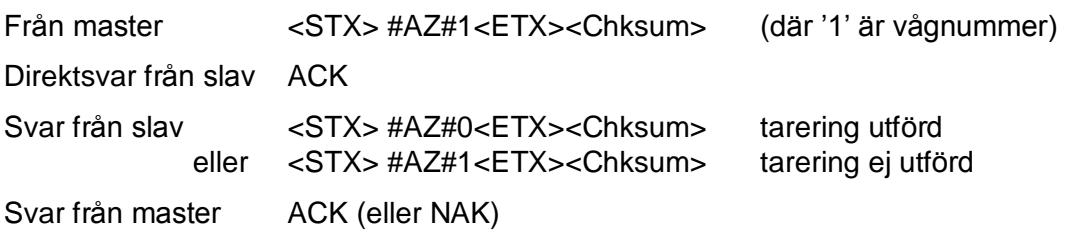

#### **Nollst‰llningskommando 2**

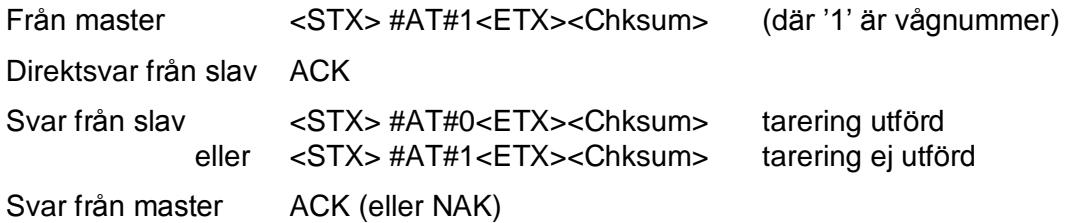

#### **Kommando íS‰tt bruttomodí (simulerar írensa taraminneí)**

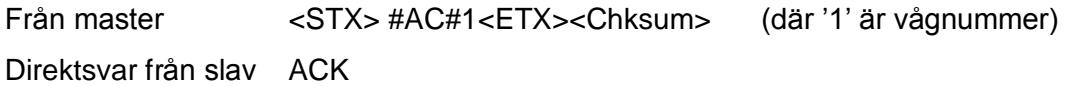

#### **S‰nd nettovikt kommando**

Från master <STX> #TN#1<ETX><Chksum> (där '1' är vågnummer) Direktsvar från slav ACK Svar från slav <STX> #TN#<Vikt>#<status><ETX><Chksum> Svar från master ACK (eller NAK)

<Viktdata > bestÂr av nettovikt, 4 siffror, plus sort (kg).

<Status> består av två siffror som kan förekomma i fem olika kombinationer enl. följande

- '80' Normal stabil vikt
- í00í Ostabil vikt
- ía0í Ogiltig vikt (viktsfel,..) (sänd vikt är '0000kg')<br>182′ Overflow (nettovikt > 9999kg) (sänd vikt är '0
- Overflow (nettovikt > 9999kg) (sänd vikt är '0000kg')
- '81' Underflow (negativ vikt) (sänd vikt är '0000kg')

#### **S‰nd bruttovikt kommando**

Från master <STX> #TG#1<ETX><Chksum> (där '1' är vågnummer)

Direktsvar från slav ACK

Svar från slav <STX> #TG#<Vikt>#<status><ETX><Chksum>

Svar från master ACK (eller NAK)

- <Viktdata > bestÂr av nettovikt, 4 siffror, plus sort (kg).
- <Status> består av två siffror som kan förekomma i fem olika kombinationer enl. följande
	- í80í Normal stabil vikt
	- '00' Ostabil vikt<br>'A0' Ogiltig vikt (
	- Ogiltig vikt (viktsfel,..) (sänd vikt är '0000kg')
	- <sup>'82'</sup> Overflow (nettovikt > 9999kg) (sänd vikt är '0000kg')
	- '81' Underflow (negativ vikt) (sänd vikt är '0000kg')

#### Anm.

- 1. Protokollets kommandon innehåller vågnummer. Därför är det viktigt att TAD 3 sätts till samma vågnummer som det överordnade systemet kommunicerar med  $(normalt '1').$
- 2. Överordnat styrsystem kontrollerar i statusinformationen att viktvärdet är stabilt. För att detta ska fungera måste parametrarna för stabilitetskontroll i TAD 3 vara aktiverade.

Dokumentnr. 35077 PT139A241S1R2 © Vishay Nobel AB, 2011-10-24 Reservation för ändringar, för mer info se [www.vishaypg.com/doc?63999.](http://www.vishaypg.com/doc?63999)

# Vishay Nobel AB

Box 423, SE-691 27 Karlskoga, Sweden Phone +46 586 63000 · Fax +46 586 63099 [pw.eur@vishaypg.com](mailto:pw.eur@vishaypg.com) [www.weighingsolutions.com](http://www.weighingsolutions.com)